## Trend Task:

## **Population Change**

Year: <u>4 & 8</u>

Approach: Station

Interpreting a bar graph

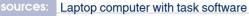

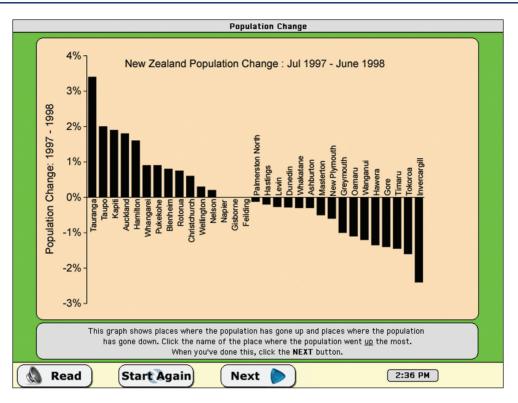

| Questions / instructions:                                                                                                    |                                                                                    |                                     |                        | % responses<br>2003 ('99) |  |
|----------------------------------------------------------------------------------------------------|------------------------------------------------------------------------------------|-------------------------------------|------------------------|---------------------------|--|
| This activity is done on the computer. Click on the button that says <b>Population Change</b> .<br>The computer will tell you what to do.                                                                                                    |                                                                                    | year 4                              | year 8                 |                           |  |
| [Soundtrack to program gav<br>in a text box at the bottom o                                                                                                    | ve instructions. The same instructions appeared, at th<br>f the computer screen.]  | e same time,                        |                        |                           |  |
| This graph shows places whether the second second | nere the population has gone up and places where the                               | e population has gone down.         |                        |                           |  |
|                                                                                                    | Click the name of the place where the population we                                | ent <u>up</u> the most. Taurang     | a 88 (89)              | 95 (97)                   |  |
|                                                                                                    | Click the name of the place where the population we                                | ent <u>down</u> the most. Invercarg | ill 43 (46)            | 82 (75)                   |  |
|                                                                                                    | Click the names of the places where the population has not changed.                | Napier, Gisborne, Feildir           | ig 16 (17)             | 54 (49)                   |  |
|                                                                                                    | By how much did Taupo's population go up?<br>Type your answer into the yellow box. | 2                                   | <mark>%</mark> 63 (47) | 87 (80)                   |  |
|                                                                                                    |                                                                                    | Total score:                        | 4 9 (12)               | 48 (42)                   |  |
|                                                                                                    |                                                                                    |                                     | 3 25 (17)              | 29 (28)                   |  |
|                                                                                                    |                                                                                    |                                     | 2 37 (35)              | 17 (20)                   |  |
|                                                                                                    |                                                                                    |                                     | 1 24 (31)              | 5 (10)                    |  |
|                                                                                                    |                                                                                    |                                     | <mark>0</mark> 5 (5)   | 1 (0)                     |  |

## Commentary:

For year 4 and year 8 students there was no change between 1999 and 2003.